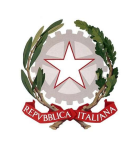

Ministero dell'istruzione e del merito

Dipartimento per le risorse, l'organizzazione e l'innovazione digitale

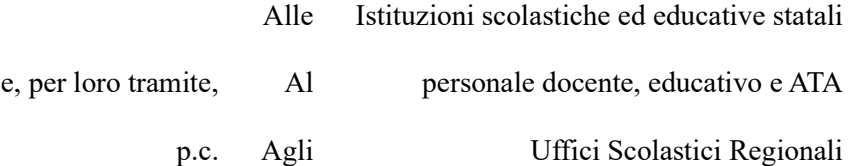

## OGGETTO: Misure di semplificazione per l'accesso all'esonero dal versamento dei contributi previdenziali a carico delle lavoratrici madri con rapporto di lavoro dipendente a tempo indeterminato, ai sensi dell'art.1 commi da 180 a 182 della Legge 30 dicembre 2023, n. 213. Istruzioni operative

Com'è noto, la legge 30 dicembre 2023 n. 213 ha introdotto il cosiddetto "Bonus mamme", ovvero l'esonero della contribuzione previdenziale, fino a un massimo di 3000 euro annui, per le lavoratrici madri. In particolare, l'articolo 1, comma 180 riconosce l'esonero alle lavoratrici madri di tre o più figli, con rapporto di lavoro dipendente a tempo indeterminato, per i periodi di paga dal 1° gennaio 2024 al 31 dicembre 2026 e fino al mese di compimento del diciottesimo anno di età del figlio più piccolo. In via sperimentale, il successivo comma 181 riconosce il medesimo esonero anche alle lavoratrici madri di due figli, con rapporto di lavoro dipendente a tempo indeterminato, per i periodi di paga dal 1° gennaio 2024 al 31 dicembre 2024 e fino al mese del compimento del decimo anno di età del figlio più piccolo.

Al fine di agevolare l'accesso all'esonero in argomento e in un'ottica di semplificazione dei processi amministrativi in carico alle segreterie scolastiche, questa Amministrazione mette a disposizione del personale scolastico (dirigenti scolastici, personale docente ed educativo e personale ATA) un applicativo informatico, accessibile dal SIDI, mediante il quale le lavoratrici madri potranno comunicare la volontà di beneficiare della misura, nonché i dati necessari a verificare la sussistenza dei requisiti che determinano il diritto al beneficio.

L'applicativo rientra nel programma per la semplificazione portato avanti da questo Ministero che ha individuato, tra le priorità strategiche, lo snellimento delle procedure amministrative e la razionalizzazione del lavoro del personale assegnato alle segreterie scolastiche. Tale strumento digitale, infatti, consente una presentazione facilitata della domanda di esonero da parte delle lavoratrici madri, mediante la semplice compilazione di un format con le informazioni necessarie, velocizza il riconoscimento della misura grazie alla verifica automatizzata del possesso dei requisiti e non prevede operazioni procedurali a carico delle segreterie. Se riconosciuto, l'esonero verrà quantificato secondo quanto previsto dalle disposizioni vigenti e accreditato direttamente alla lavoratrice madre beneficiaria tramite il sistema NoiPa.

La Circolare dell'INPS n. 27 del 31 gennaio 2024, a cui si rimanda anche per chiarimenti sulle condizioni di spettanza della misura, prevede anche la possibilità di comunicare le informazioni necessarie direttamente all'INPS, mediante apposito applicativo che sarà reso disponibile sul portale istituzionale dell'Istituto.

Si invitano, pertanto, i Dirigenti scolastici a dare adeguata informativa ai docenti e al personale ATA delle proprie istituzioni scolastiche delle indicazioni sotto riportate relative alle modalità e alle tempistiche di presentazione della domanda per beneficiare dell'esonero previsto dall'art. 1, commi 180-182, della Legge 213/2023.

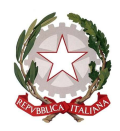

Ministero dell'istruzione e del merito

Dipartimento per le risorse, l'organizzazione e l'innovazione digitale

Indicazioni per presentare l'istanza nell'area riservata:

Per accedere al servizio l'utente deve effettuare il login nell'area riservata in alto a destra all'interno del sito del Ministero (http://mim.gov.it) accedendo con credenziali SPID (Sistema Pubblico di Identità Digitale), CIE (Carta di identità elettronica) o eIDAS (electronic IDentification Authentication and Signature).

Effettuato l'accesso nell'area riservata l'utente dovrà selezionare il servizio "Decontribuzione di maternità" nell'elenco di tutti i servizi (menù -> servizi -> tutti i servizi).

Il servizio è disponibile a partire dalle ore 14.00 del giorno 27 marzo e resterà attivo fino al giorno 8 aprile alle ore 14.00.

Una volta effettuato l'accesso all'istanza, i dati anagrafici della lavoratrice verranno compilati automaticamente (eventuali rettifiche possono essere effettuate dalla funzione Gestione profilo -> Modifica dati personali sempre nell'area riservata).

Nell'istanza le lavoratrici in possesso dei requisiti previsti dalla circolare INPS n. 27 del 31 gennaio 2024 dovranno indicare i dati anagrafici dei figli (nome, cognome, data di nascita e codice fiscale).

È possibile indicare da due ad un massimo tre figli. In caso di lavoratrice madre di più di tre figli è necessario includere tra quelli comunicati il codice fiscale del figlio più piccolo.

Nel caso si indichino solo due figli, si ricorda che nella circolare INPS citata, al paragrafo condizioni di spettanza dell'esonero, è indicato che:  $\leq$ Per i periodi di paga dal 1° gennaio 2024 al 31 dicembre 2024, l'esonero trova applicazione anche in favore delle lavoratrici madri di due figli, a condizione che il figlio più piccolo abbia un'età inferiore a 10 anni (da intendersi come 9 anni e 364 giorni).>>

Compilata l'istanza, l'utente dovrà procedere all'inoltro con lo specifico pulsante e potrà successivamente scaricarla in pdf.

Per procedere all'inoltro, l'utente dovrà prendere visione dell'informativa privacy.

Si invitano gli utenti a verificare attentamente quanto inserito prima dell'inoltro, in quanto, una volta inviata l'istanza, non sarà più possibile apportare modifiche.

In allegato si riportano le schermate della funzione digitale sopra descritta.

Le segreterie scolastiche, al fine di fornire supporto al personale, possono richiedere assistenza al servizio Help Desk Amministrativo-Contabile – HDAC, disponibile su: Applicazioni SIDI > Gestione Finanziario Contabile > Help Desk Amministrativo Contabile.

## IL CAPO DIPARTIMENTO Jacopo Greco

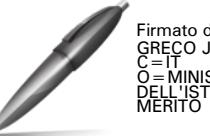

Firmato digitalmente da<br>GRECO JACOPO<br>C = IT<br>O = MINISTERO<br>DELL'ISTRUZIONE E DEL<br>MERITO

FGIC84100A - A463BFF - REGISTRO PROTOCOLLO - 0001945 - 26/03/2024 - VII - E FGIC84100A - A463BFF - REGISTRO PROTOCOLLO - 0001945 - 26/03/2024 - VII - E